## Mobile Web Development & Enterprise Web Development

Continuous Assessment

# Agenda

- CA Structure
	- Assignment 1 (35%)
	- Assignment 2 (65%)
	- Assignment Submission Guidelines
- CA Calendar
- Assignment 1:
	- Specification
	- Android App Specifics
	- Web App Specifics

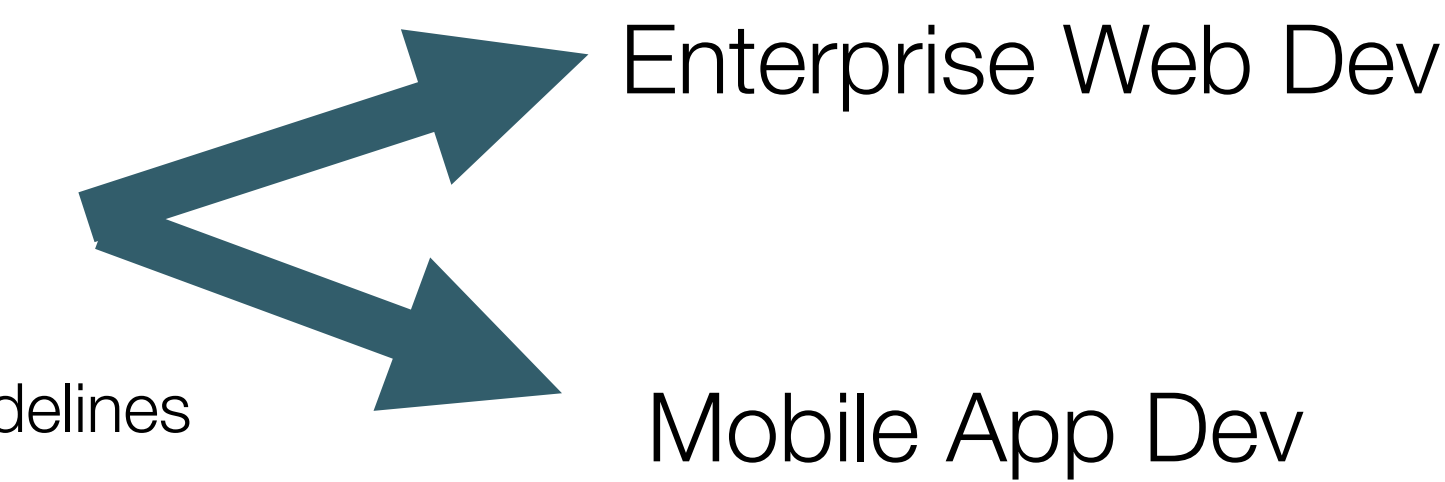

#### CA Structure

## Assignment 1

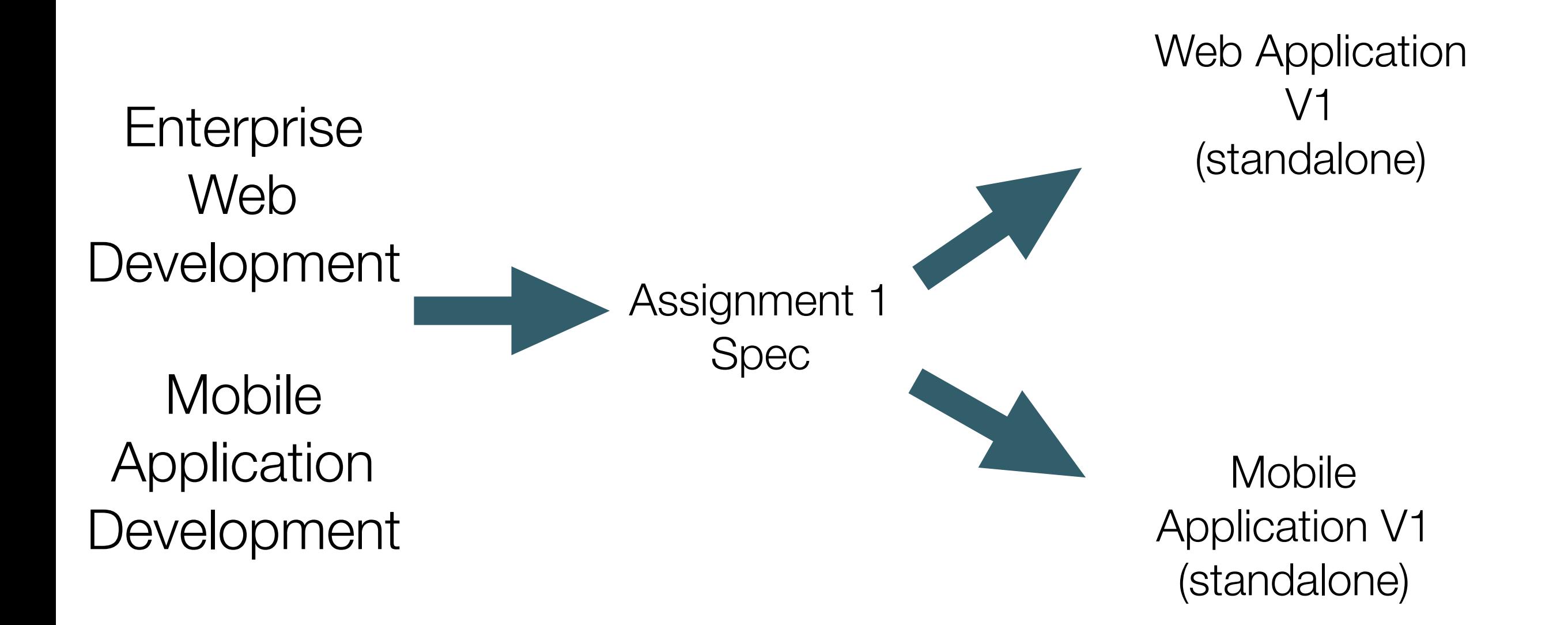

## Assignment 2

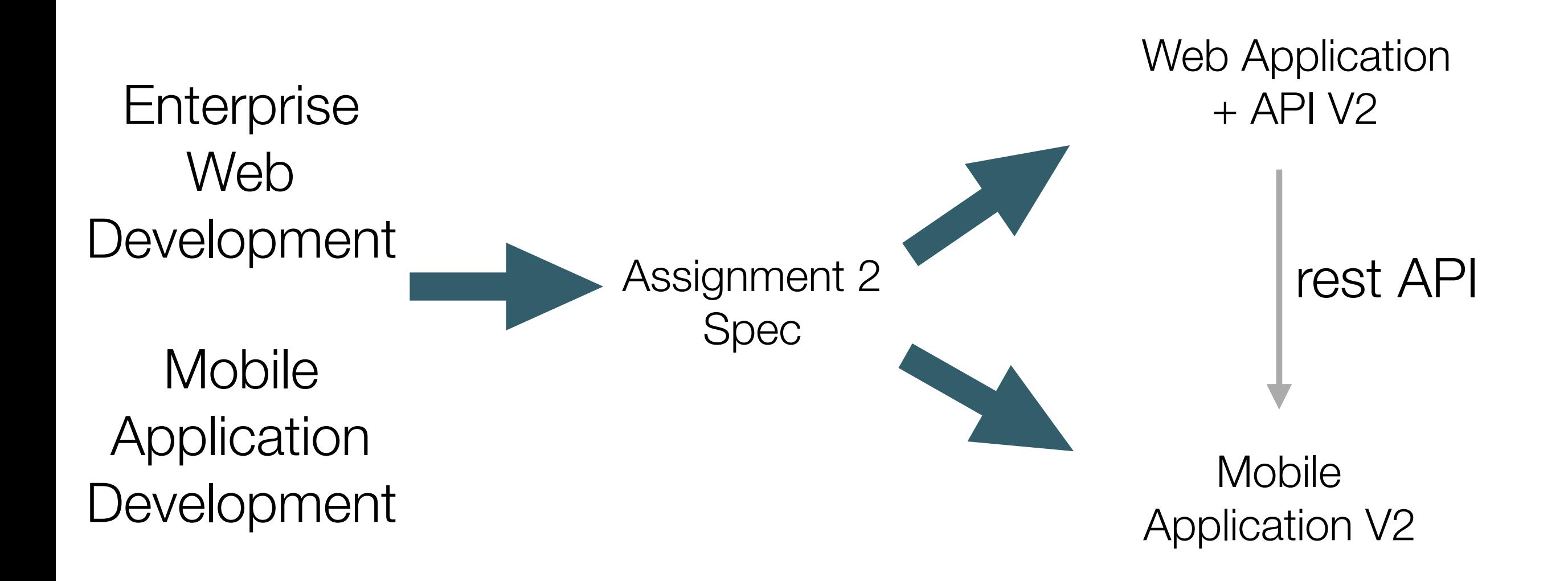

## Assignment Submission Guidelines

- Complete and submit the supplied cover page template.
- Cover page to contain:
	- Student name and id.
	- Brief non-technical description.
	- Links to repository hosting your code.
	- Link to Deployed Web App
	- All on single page.

## Assignment Submission Guidelines (continued)

- For each assignment create a git separate repository (repo).
- Commit often (with suitable messages).
- Tag iterations using consistently styled tag names.
- Provide read-access to your repos with your tutors. Tutor ids will be provided.
- In the case of the Android app, submit an apk file.

#### CA Calendar

### CA Calendar

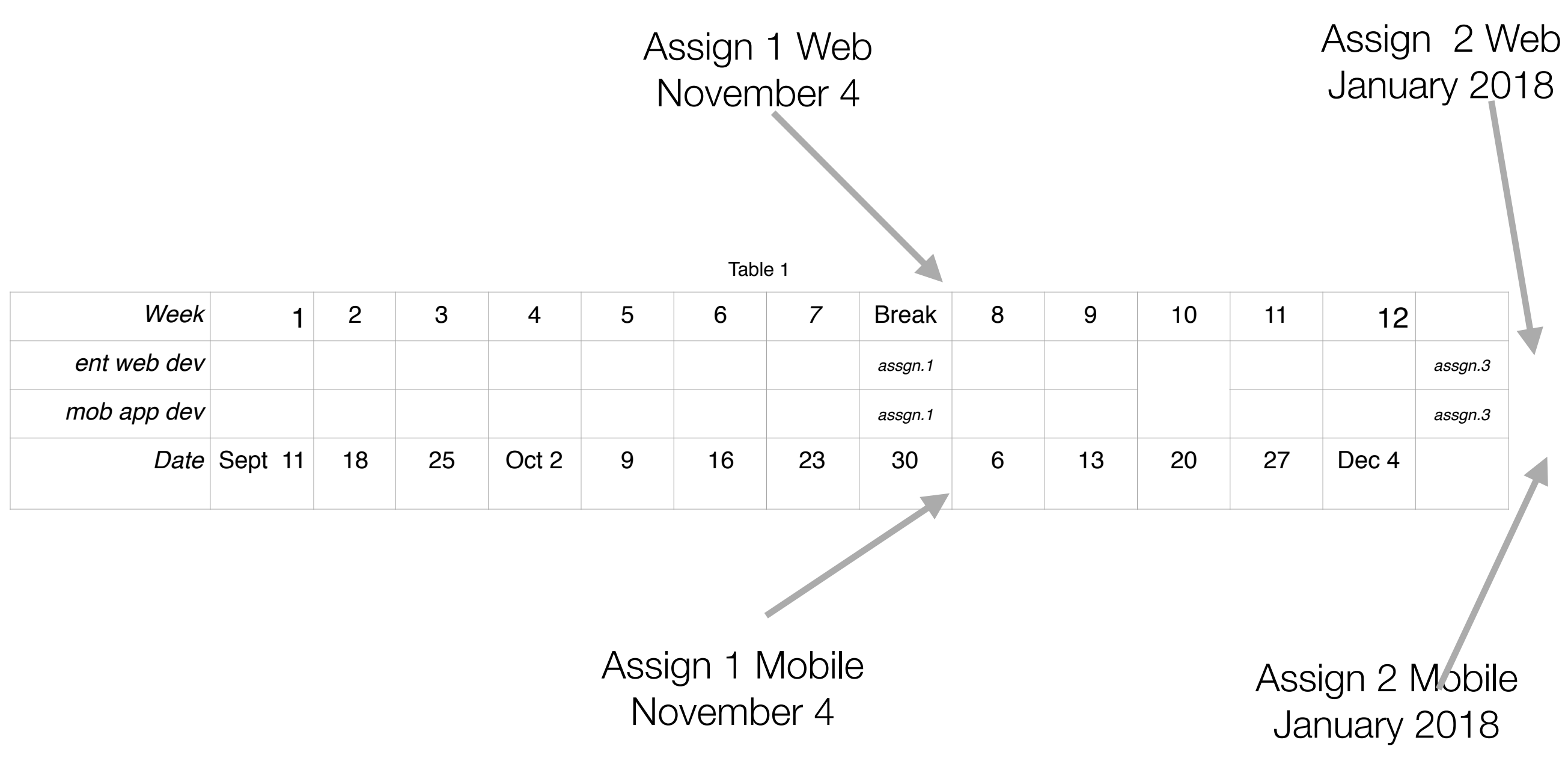

# Assignment 1

## **Specification**

- Develop a Microblog/twitter like application
- Two standalone applications:
	- A Web Application
	- A Mobile Application
- Features:
	- Shared Features (present in both apps)
	- Features unique to each app

### Shared Features

- 1. Enable User Signup / Registration / Login
- 2. Enable user to post 140 character tweets
- 3. These tweets are persisted, and will be reloaded when a user logs in.
- 4. Support viewing all tweets user has posted the users public timeline
- 5. Allow a user to delete a subset of tweets
- 6. Allow a user to delete all tweets
- 7. Allow a user to edit account settings (email, password, and other details).

### Web Only Features

- Deployed to an public server (heroku)
- View the timeline of another user
- View a 'global' timeline, of all tweets from all users
- Expose simple API, browsable by Insomnia
- Separate 'admin' account with:
	- Ability to add/remove users
	- Ability to delete tweets from any user, individually or in bulk